## SAP ABAP table /TDAG/CPC IPC001 {CP: Specify declaration classes according to IPC 1752}

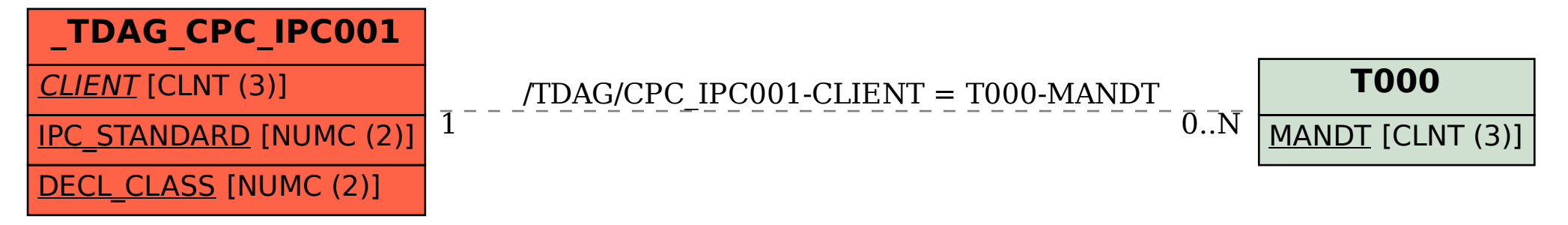